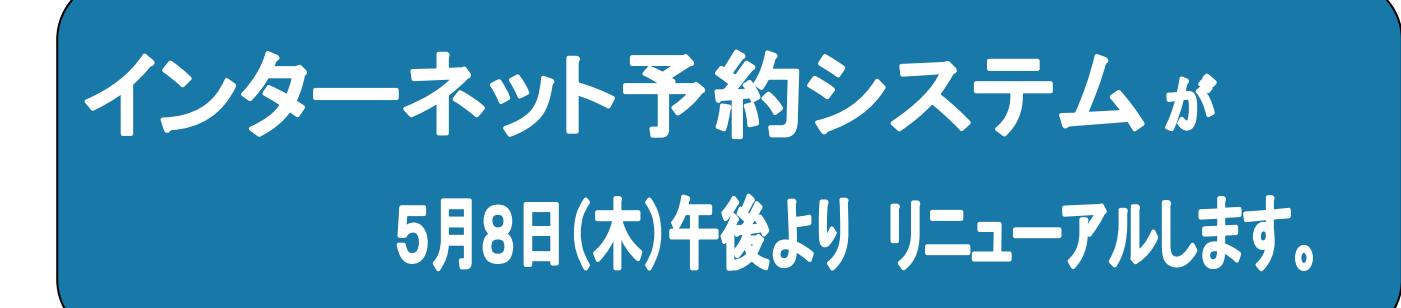

## 画面の色、ログイン方法が変更になります。 SSL(暗号化通信)を採用し、セキュリティー機能を強化します。

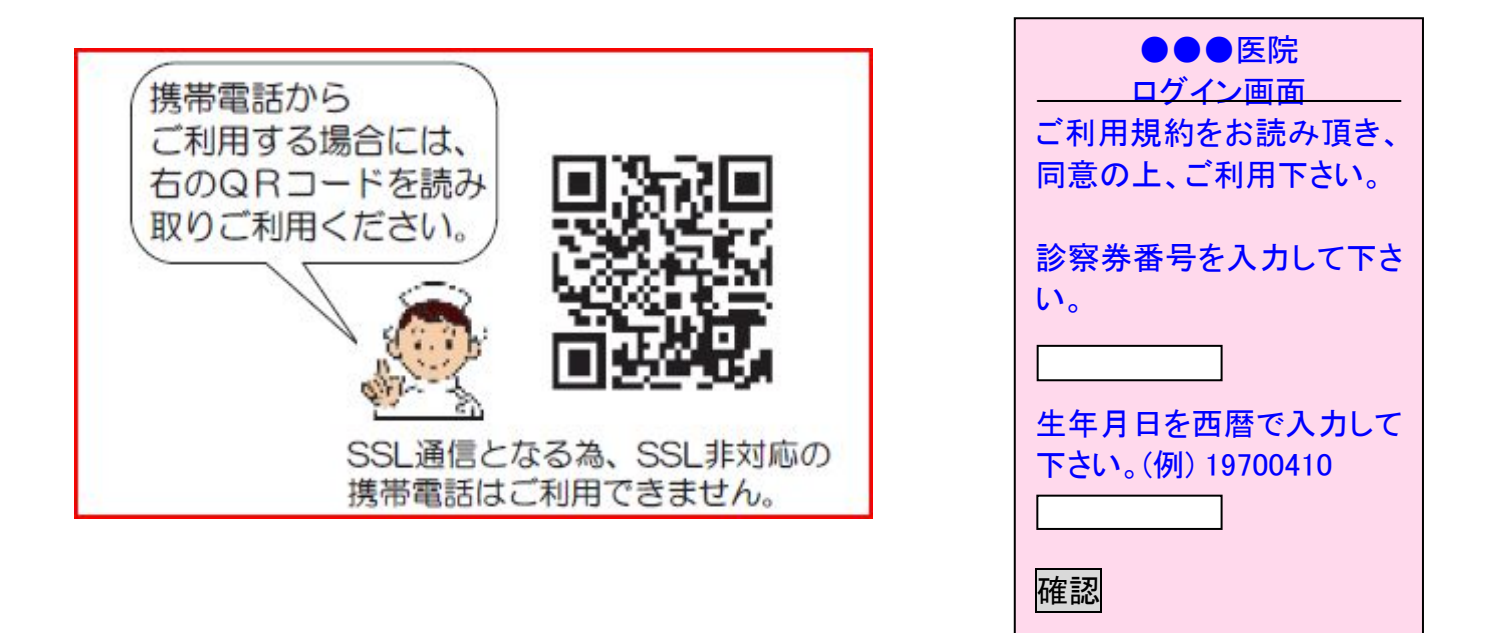

■従来の予約サイトにアクセスすると、新しい予約サイトへ自動的に移動します。 新しい予約サイトをブックマーク・お気に入りに設定して下さい。

■予約完了後の予約内容のメール配信をご希望される方は、 ログイン後の『メール配信設定』よりメールアドレスを登録して下さい。

■SSL非対応の携帯電話はご利用できません。<br>パソコンもしくは電話予約をご利用下さい。